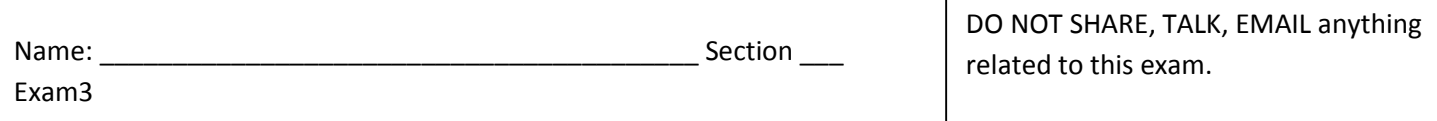

CONFIDENTIAL

\_\_\_\_\_\_\_/55pts (1hr + 15min overtime) Coding

This is the 2<sup>nd</sup> part of the 2-part exam. Today, you write 2 additional programmer defined function and the main code. WORK IN YOUR EXAM3 FOLDER. At the end of the class time today, submit the **ZIPPED FOLDER**. It must contain all the files needed for the program to run properly. You MUST have the excel sheet from Part1. If not, recreate a small one yourself. (-5 if files missing)

Objective: analyze the movie file and show the results visually.

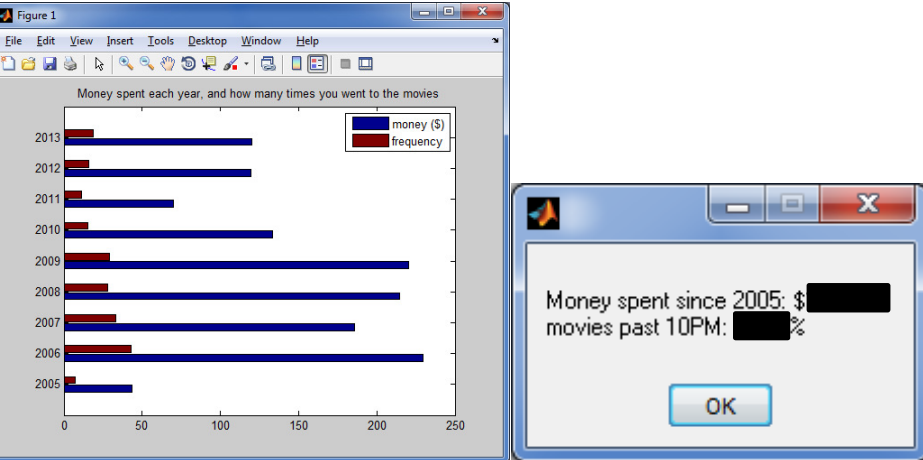

These show the amount of money and how often I went to the movie each year in a horizontal bar graph. The total amount of money spent since 2005, and the percentage of time I went to the movies after 10PM is shown in a message box.

## Reminder

You do not need to work in order! You may get stuck at some points, that is OK! Like I showed in class for Lab17, hardcode values and continue. Then, come back to fix it!

The main code (total 14pts) should in order:

- (3pts) call the programmer-defined function from the first part of the exam (Thursday's file). Hardcode the argument. DO NOT USE uigetfile(), as it takes more clicks to test. You do not have time, nor do I when I grade.
- (3pts) call the programmer-defined function analyzeData() described below.
- (3pts) call the programmer-defined function myGraphs() also described below.

Requirements for analyzeData():

- (1pt) It has 3 parameters: the 3 variables collected from the call from part1. (cover sheet online if needed)
- (1pt) It returns 4 variables:
	- o (3pts) the total amount of money spent since 2005 (scalar)
	- $\circ$  (3pts) a vector containing the amount of money spent for each year (2005 to 2013)
	- $\circ$  (3pts) a vector containing how often I went to the movie per year (2005 to 2013)
	- $\circ$  (3pts) the percentage of time I went to the movies after 10PM (including 10PM).
- (2pts) Doc, author, comment, spacing

Requirements for myGraphs() are:

- (1pt) It has 4 parameters: the 4 return-values from the function analyzeData()
- (1pt) It returns nothing.
- (2pts) Doc, author, comment, spacing
- The function should represent visually the results using a horizontal bar graph, using the built-in function barh(). (3pts) This built-in function requires 1 argument: a 2D matrix with the money spent each year in column one, the counts of each year in the 2nd column.
- You must put a title (3pts) on the plot, a legend (3pts), and possibly change the Yticklabels (extra credit for the Yticklabel +3pts).
- The function should also create a message box as shown above (6pts).

DO NOT DO STEP 7c) TESTING. Run your code of course, but do not show proof. I will run when I grade.

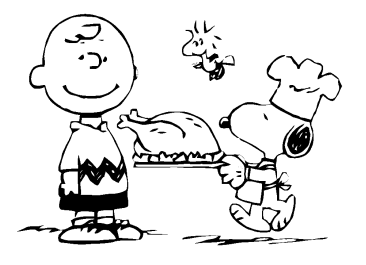

## HAPPY THANKSGIVING!!!